## СПИСОК ТЭГОВ НТМL

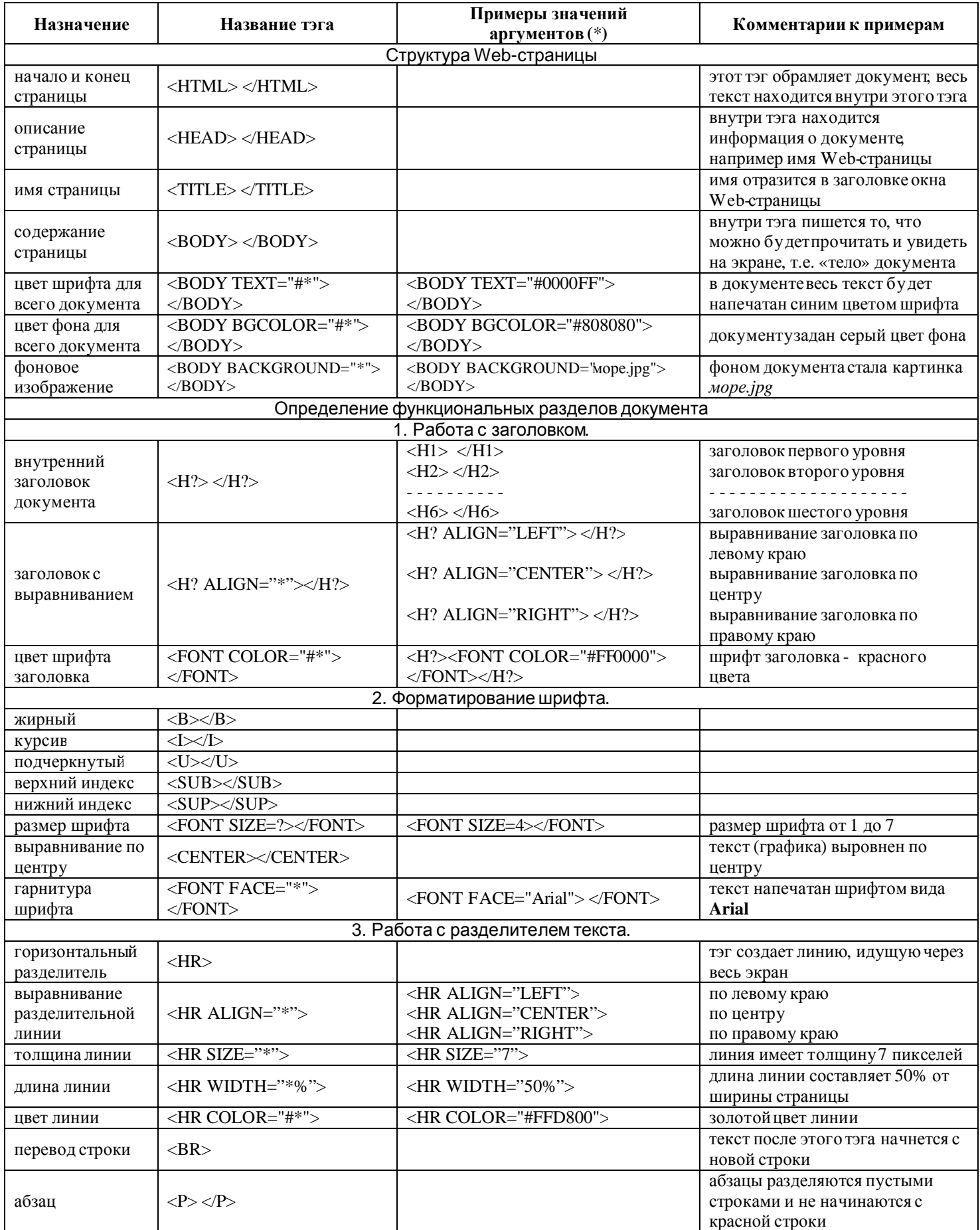

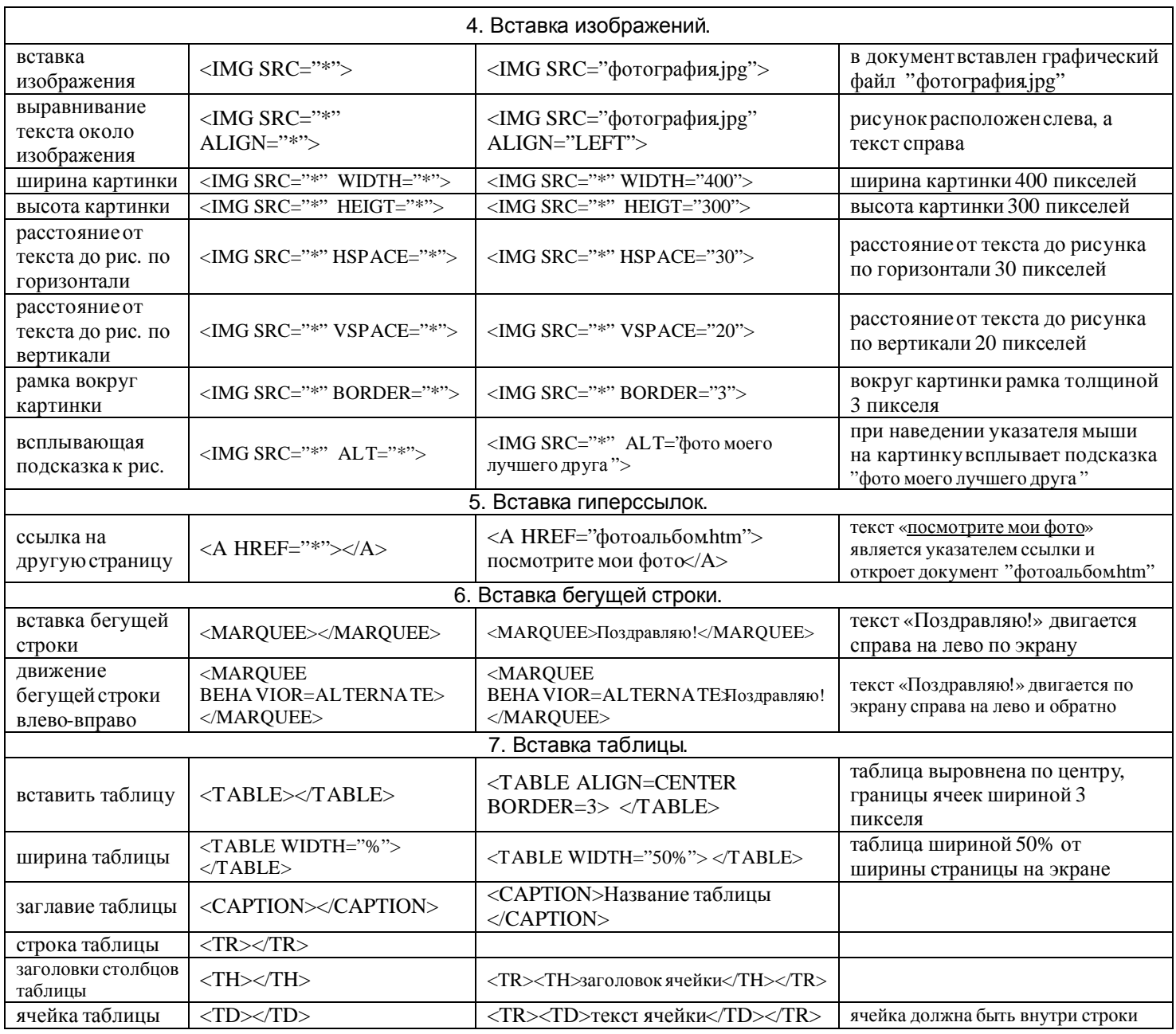

## **Атрибуты задания цветовой схемы (цвета фона, текста и гиперссылок)**

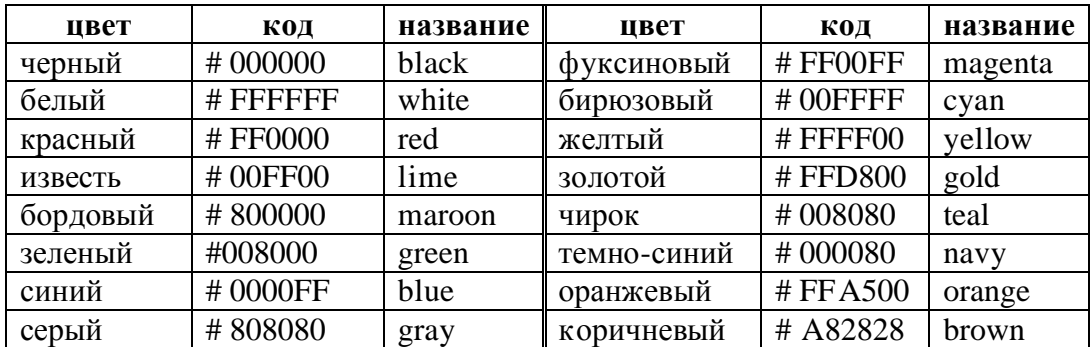